## VLC Media Player Shortcut Key Veewom https://veewom.com/shortcut-key/vlc-media-player.htm $\bf{VLC\; Media\; Player \; Shortcut\; Key}$

## Movie Navigation

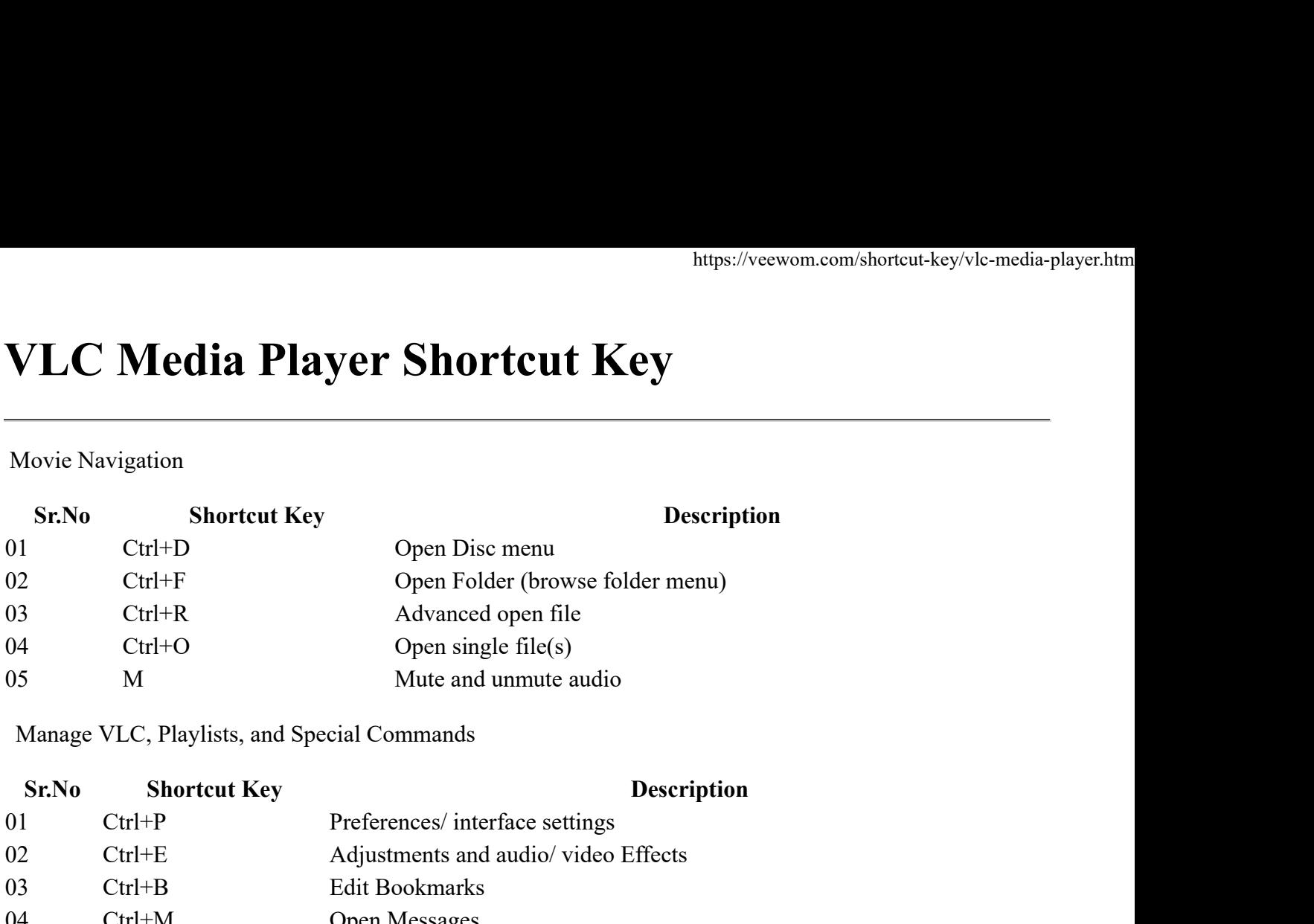

Manage VLC, Playlists, and Special Commands

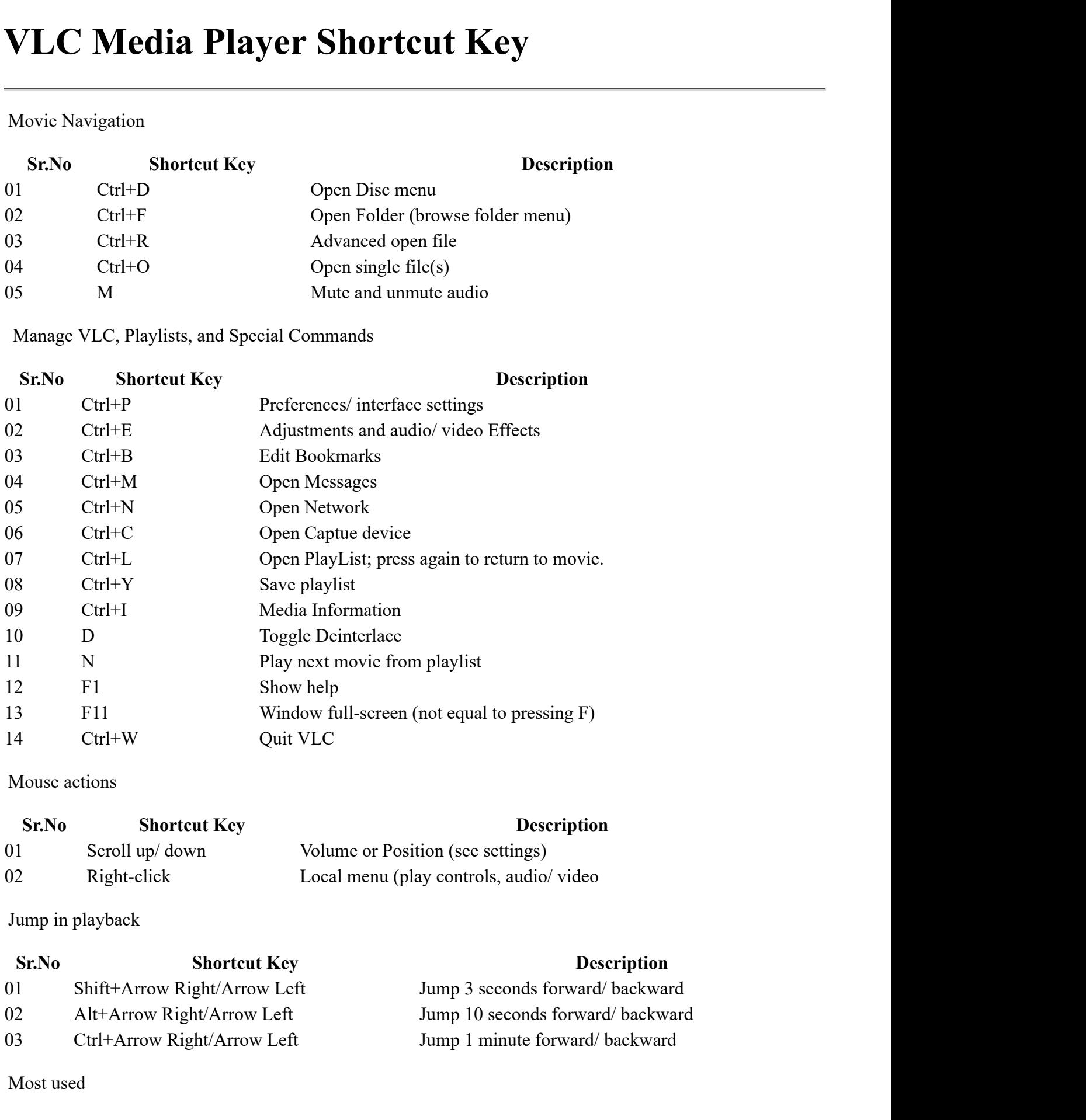

Mouse actions

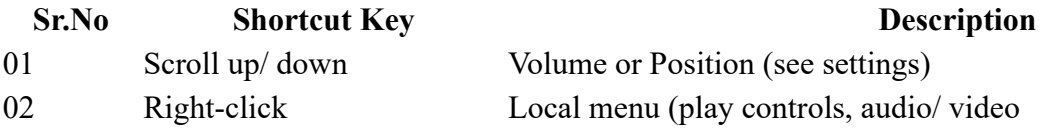

Jump in playback

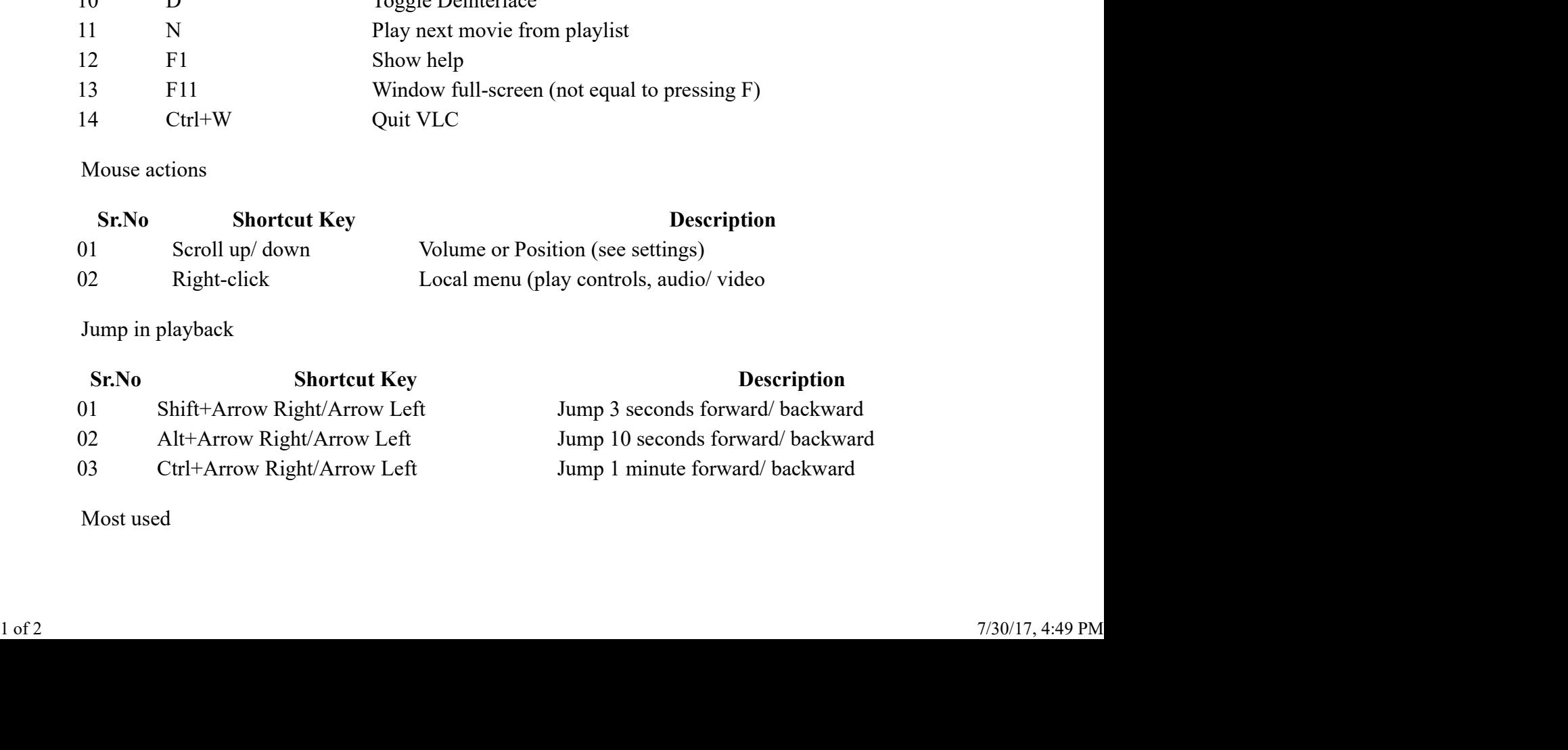

Most used

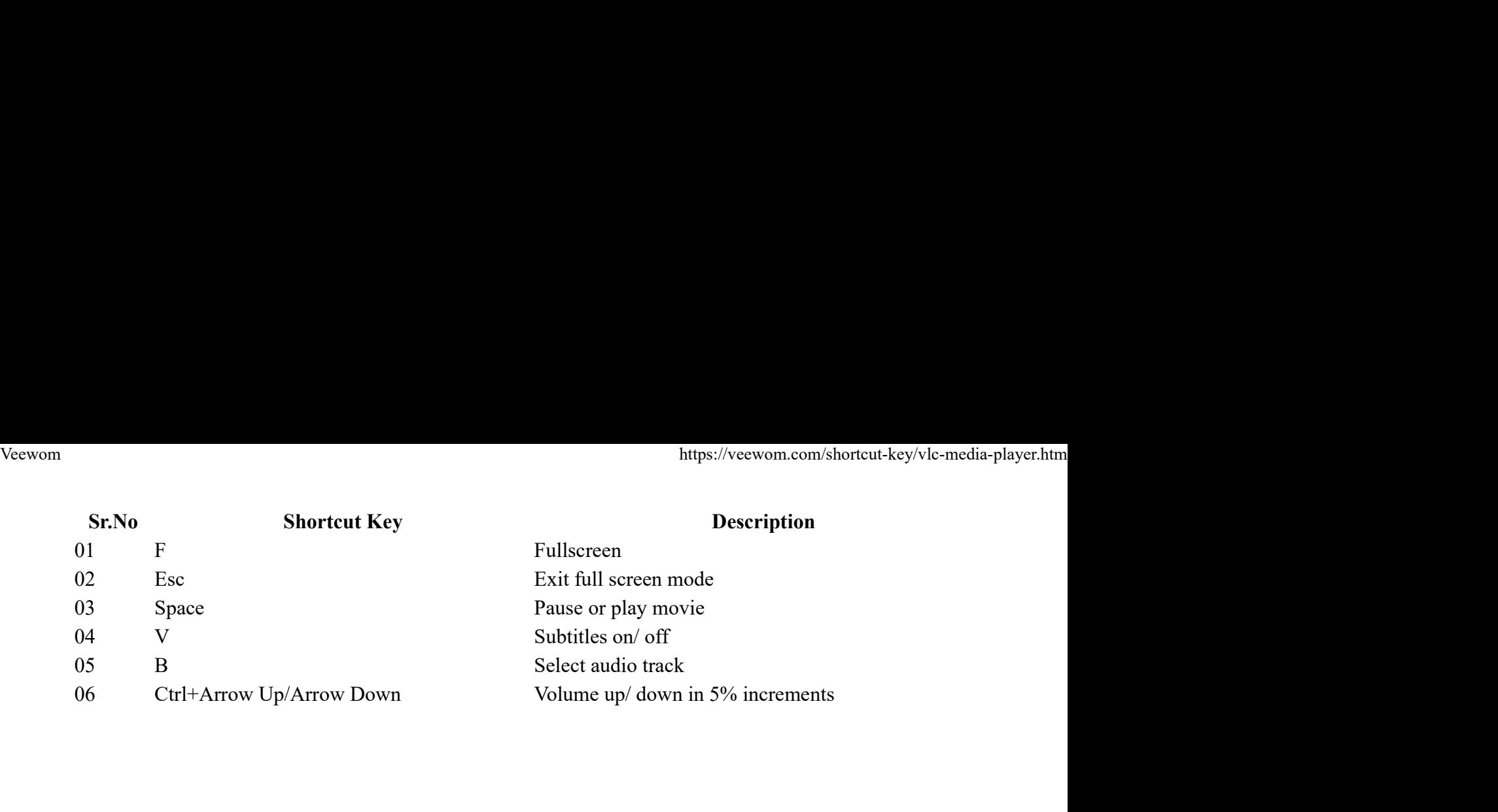